Swift

13 ISBN 9787115415897

出版时间:2016-3

页数:600

版权说明:本站所提供下载的PDF图书仅提供预览和简介以及在线试读,请支持正版图书。

www.tushu000.com

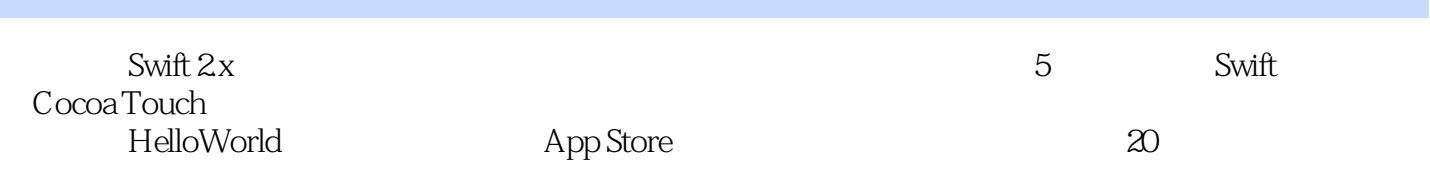

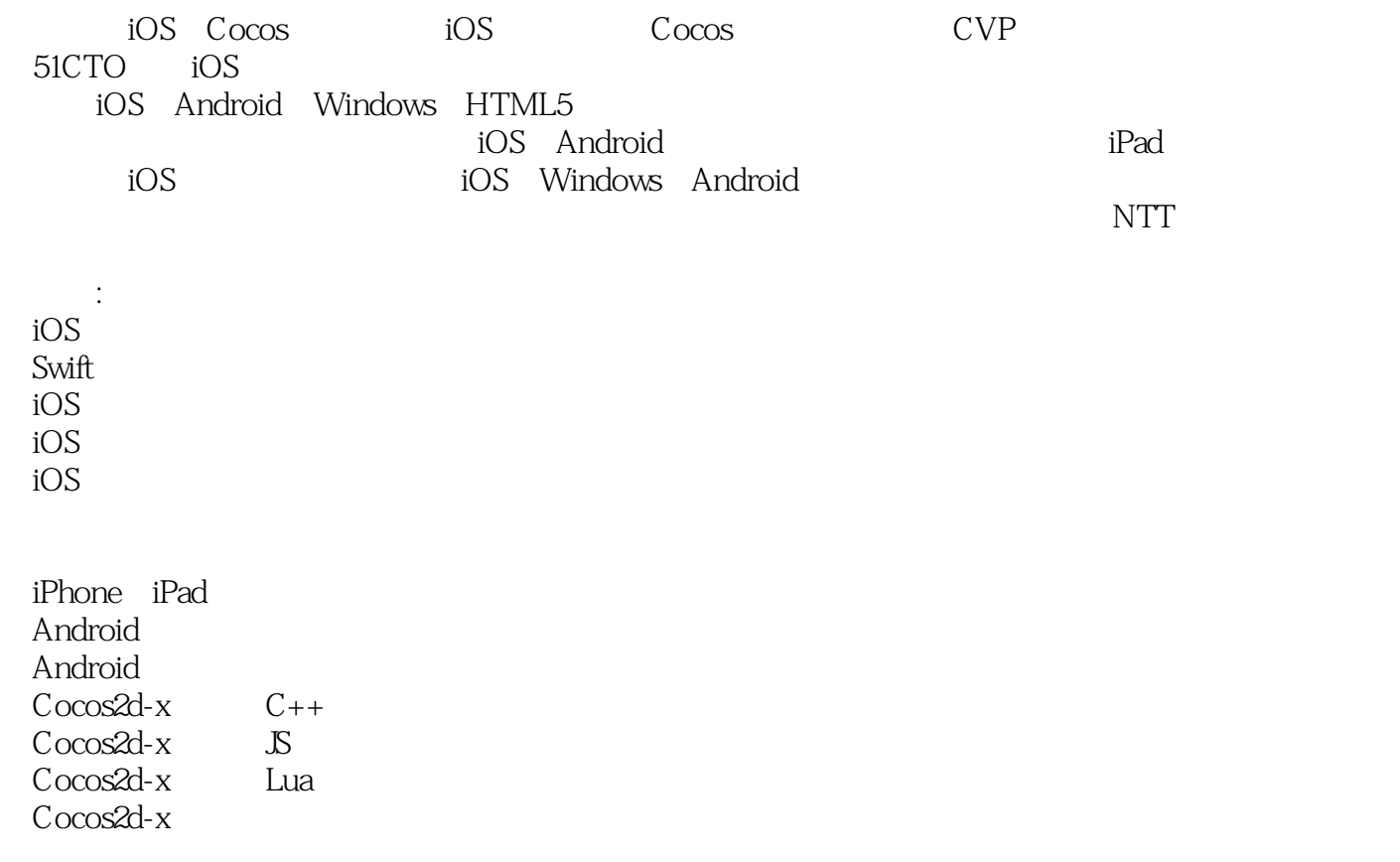

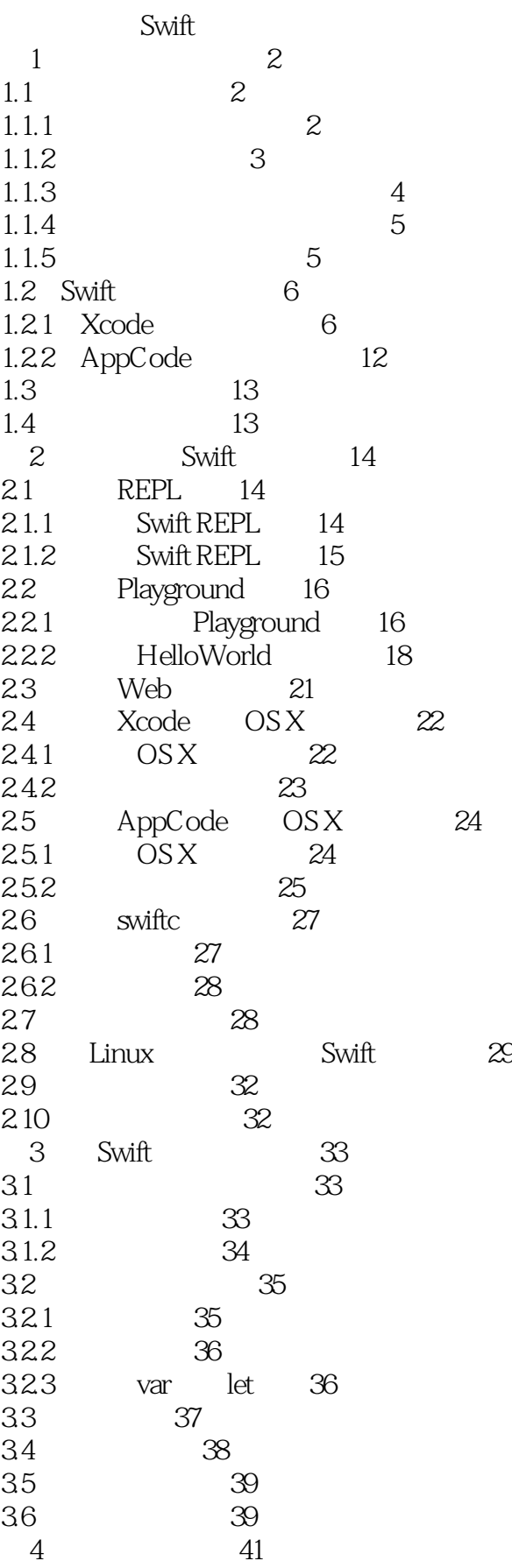

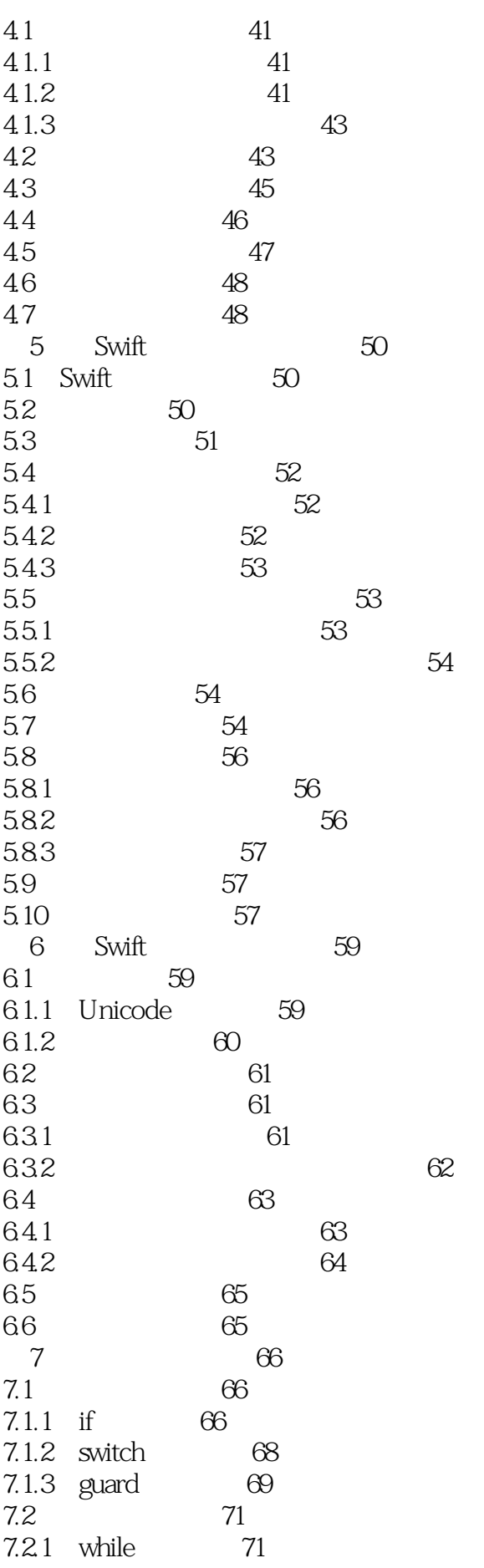

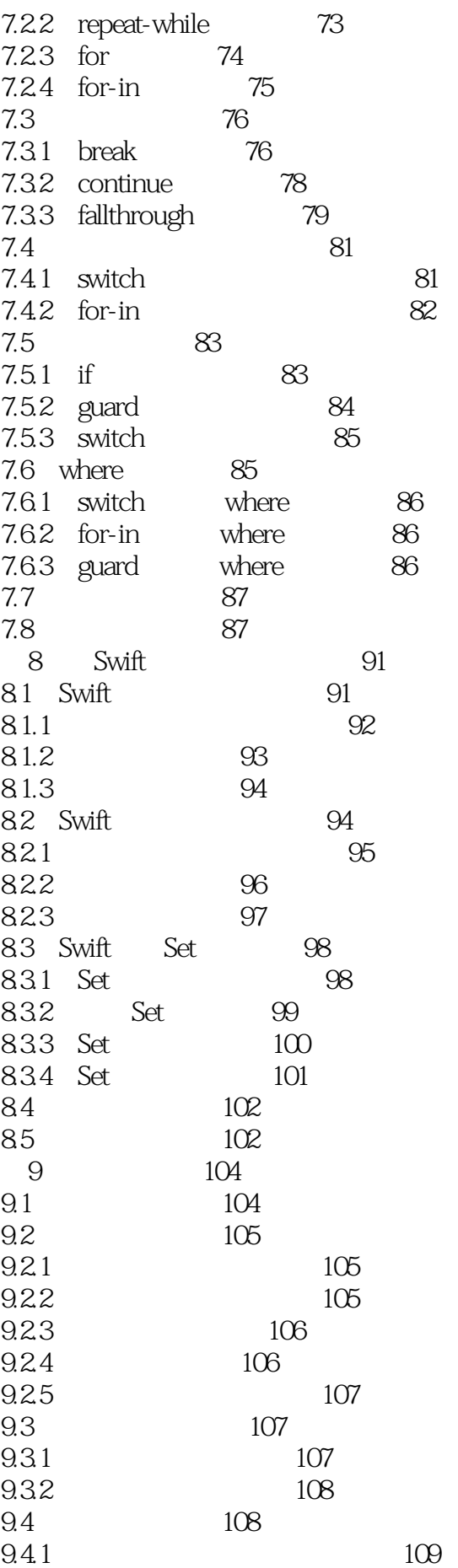

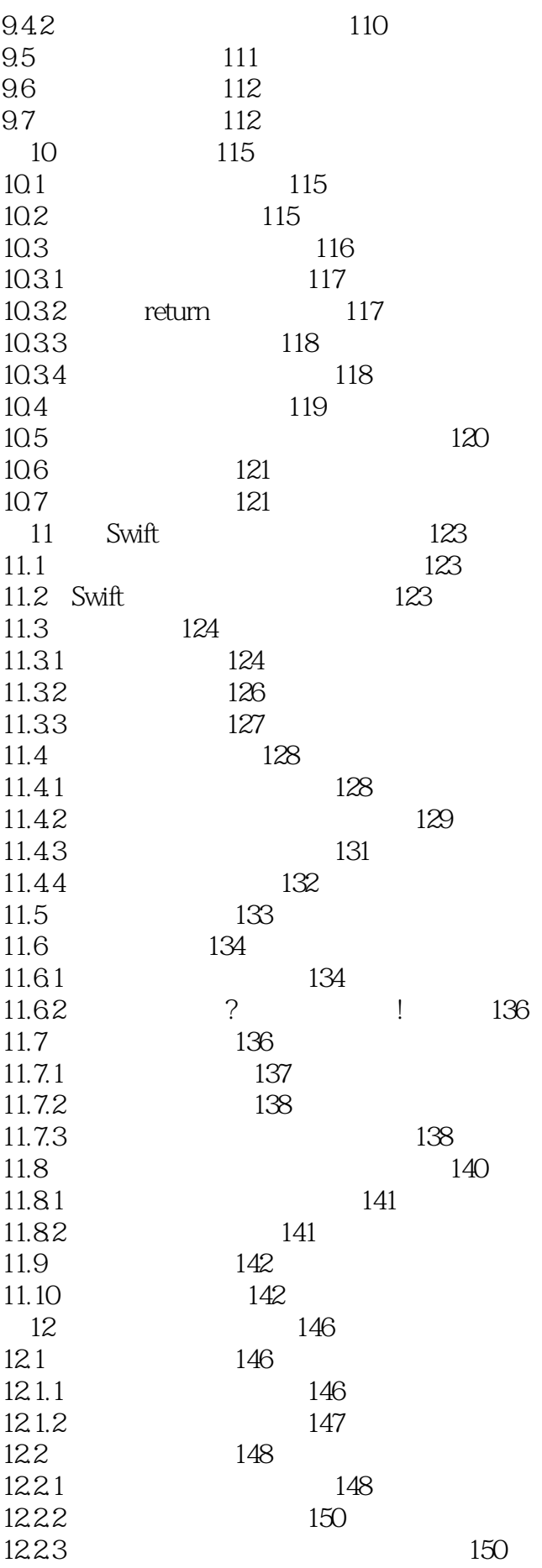

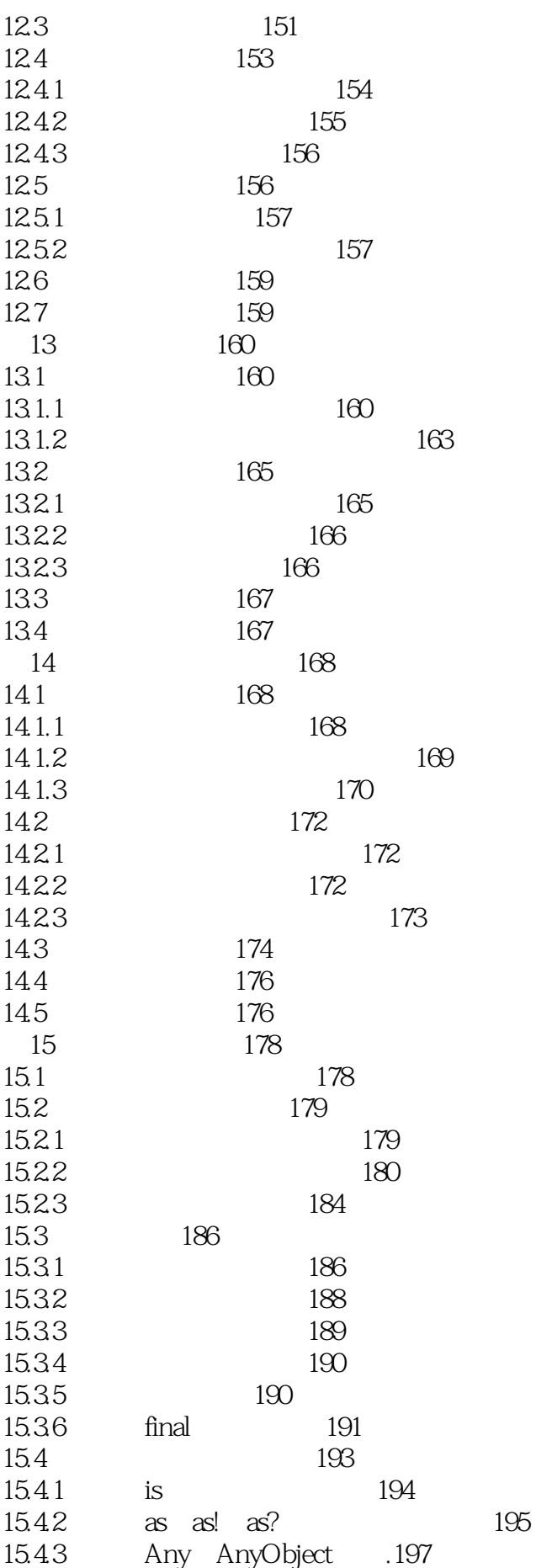

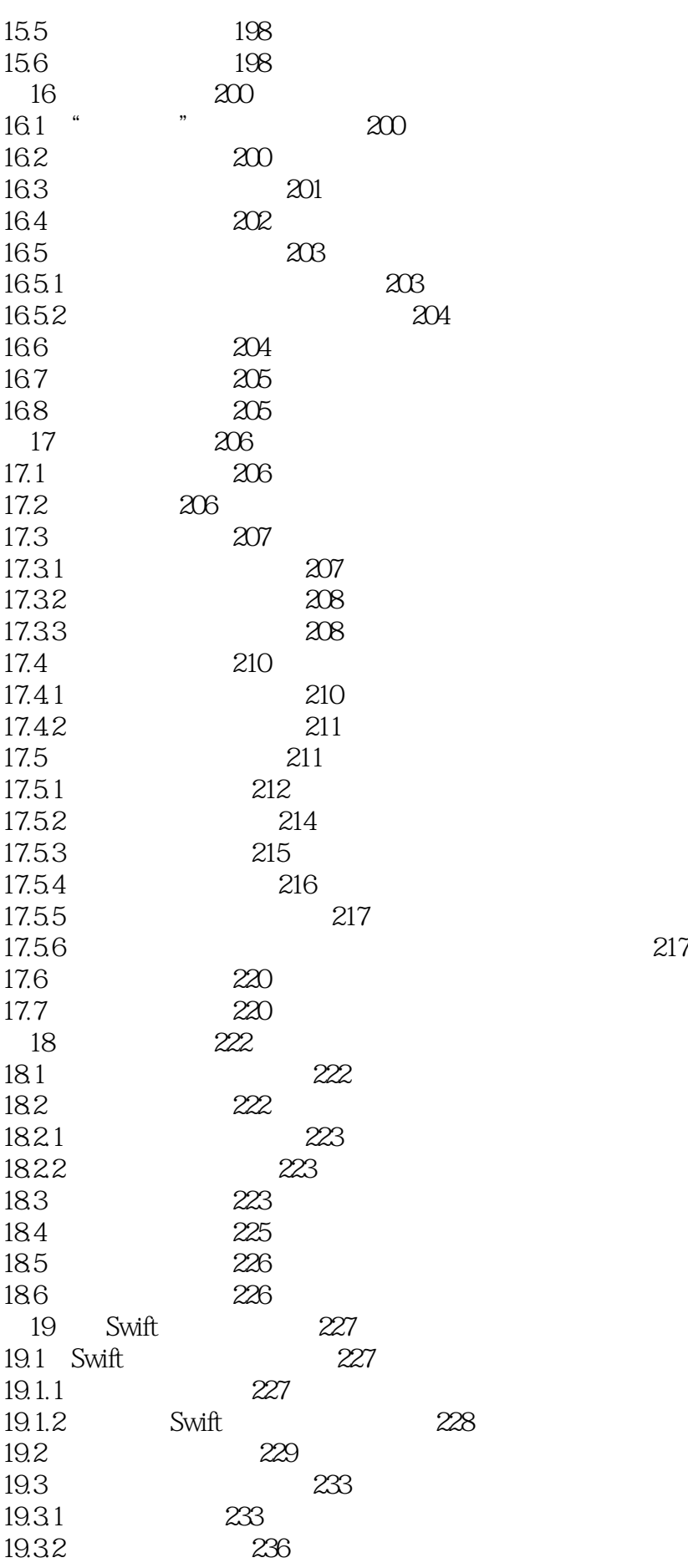

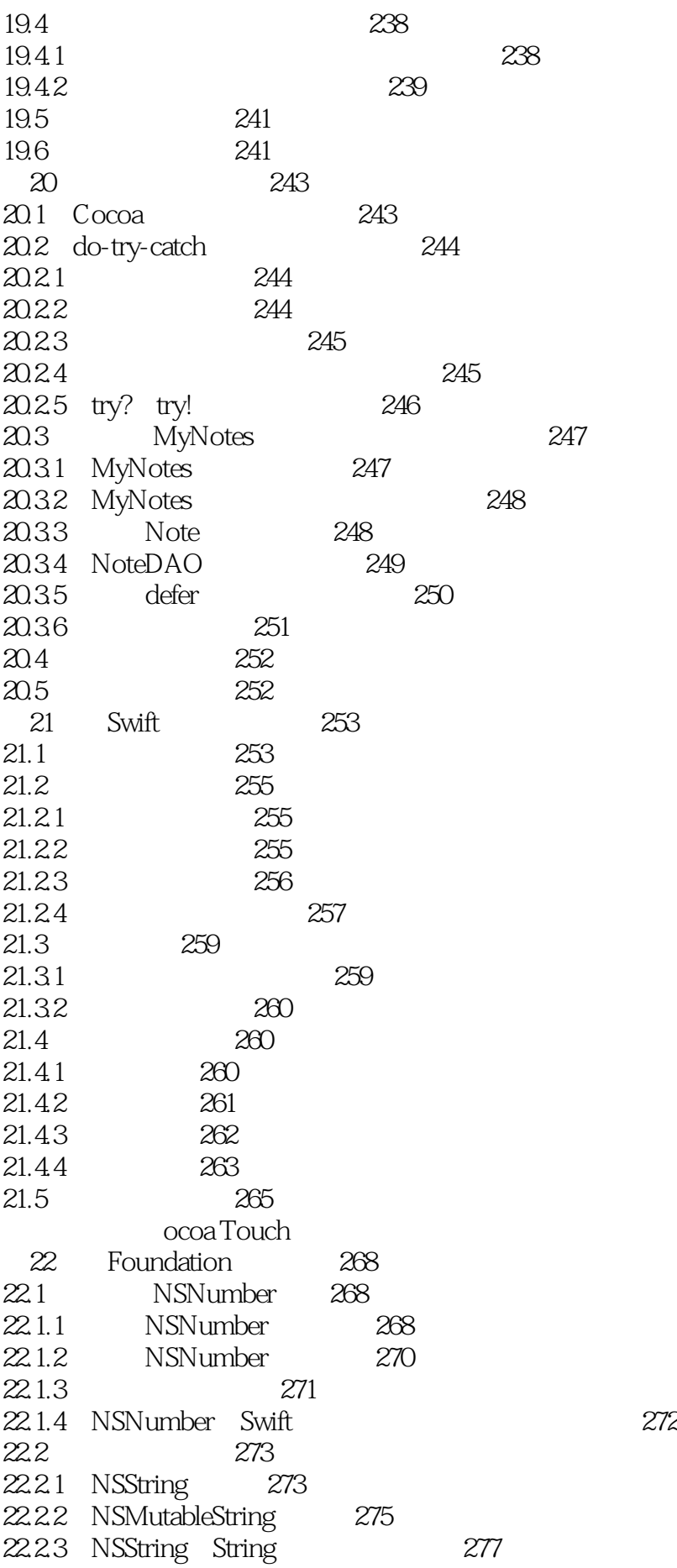

22.3 数组类 278 22.3.1 NSArray 278 22.3.2 NSMutableArray 279 22.3.3 NSArray Swift 280  $22.4$   $281$ 22.4.1 NSDictionary 281 22.4.2 NSMutableDictionary 282 22.4.3 NSDictionary Swift 283 22.5 NSSet 283 22.5.1 NSSet 284 22.5.2 NSMutableSet 284 22.5.3 NSSet Swift Set 285 22.6 文件管理 286 22.6.1 286 22.62 287 22.6.3 文件操作 288 22.7 289 22.7.1 NSData NSMutableData .289 22.7.2 **Base64** 291 22.8 292 22.8.1 NSDate 292 22.8.2 294 22.8.3 NSCalendar NSDateComponents 295 22.8.4 296 22.9 NSPredicate 297  $22.9.1$   $298$ 22.9.2 NSPredicate 300 22.9.3 NSPrdicate 300 22.9.4 301 22.9.5 302 22.10 304 22.10.1 NSPredicate 305  $22.102$  NSRegularExpression  $305$ 22.10.3 307  $22.11$   $309$ 23 iOS 310 23.1 iOS 310 23.2 iOS HelloWorld 310  $23.21$   $311$ 23.2.2 Xcode iOS 316 23.2.3 317 23.3 iOS API 319  $23.4$   $319$ 24 Core Foundation 320 24.1 320  $24.2$   $321$ 24.2.1 Objective-C MRC 321 24.2.2 322 24.2.3 323

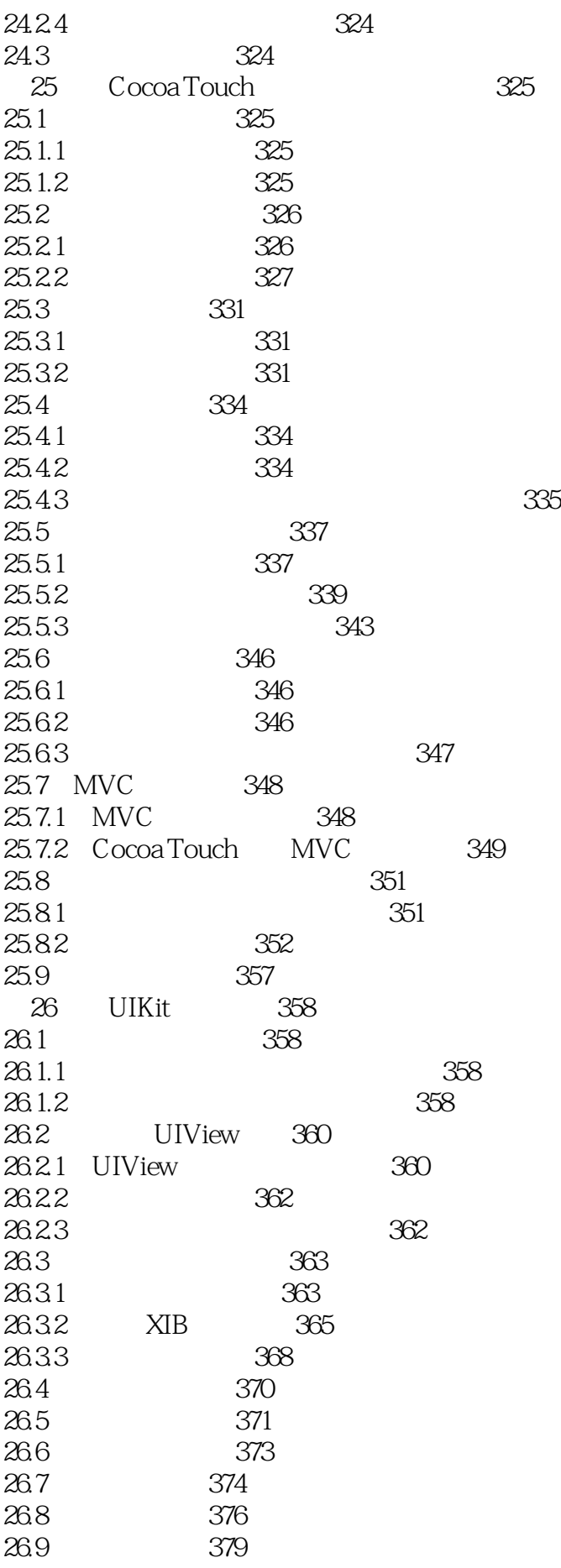

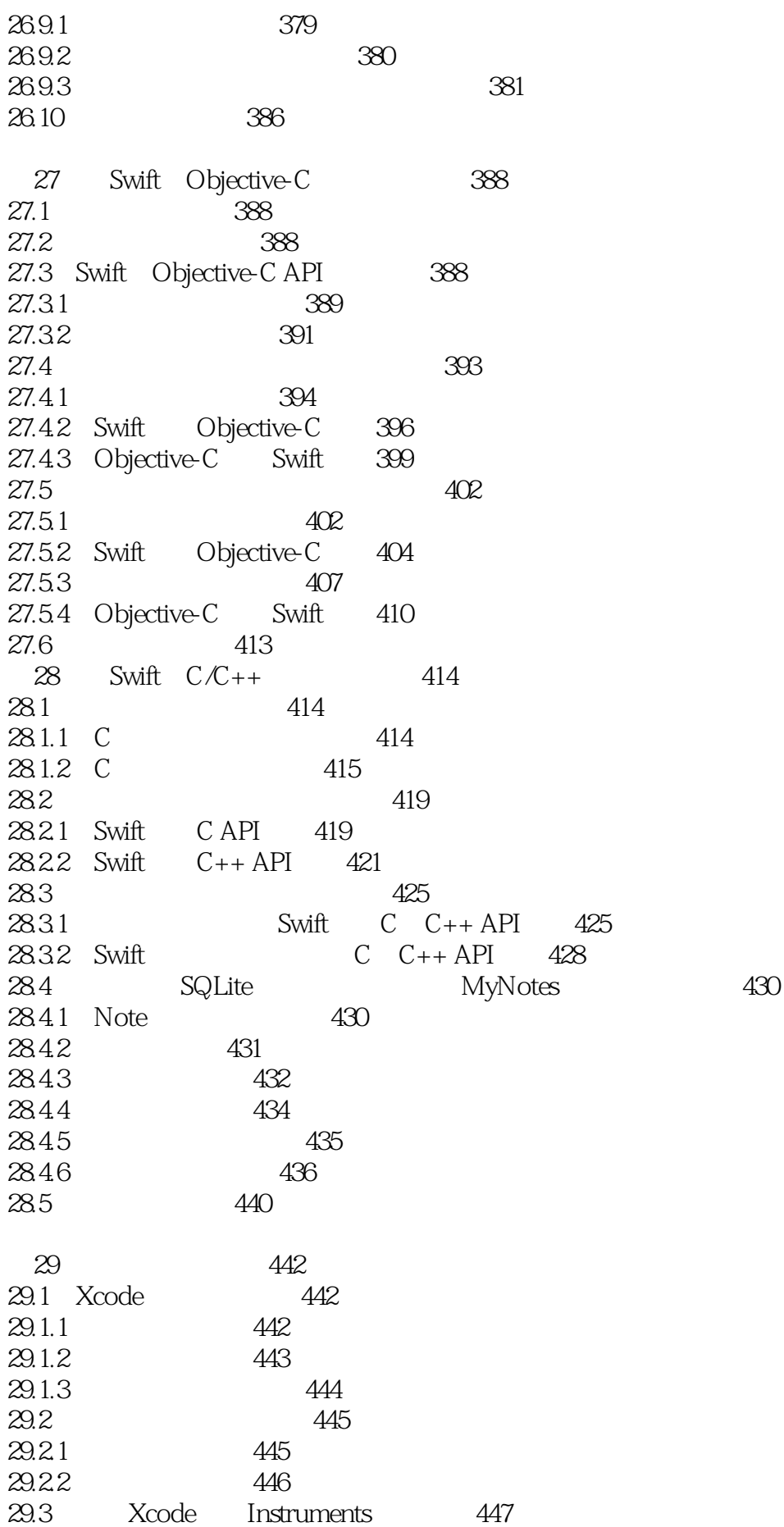

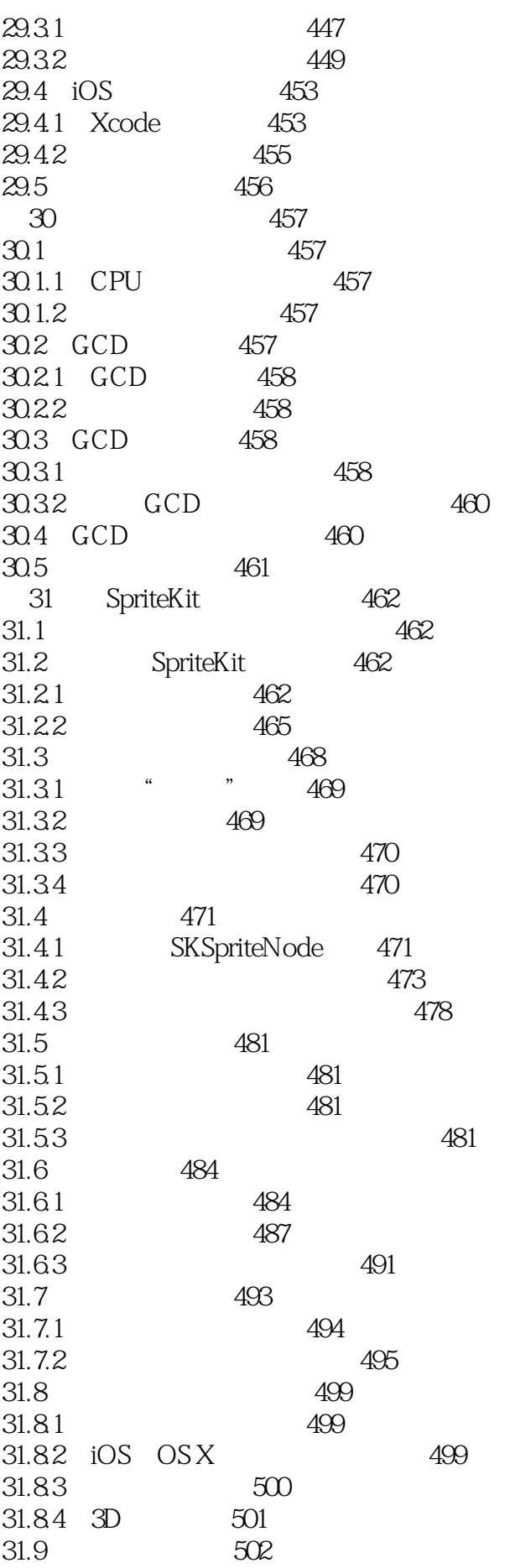

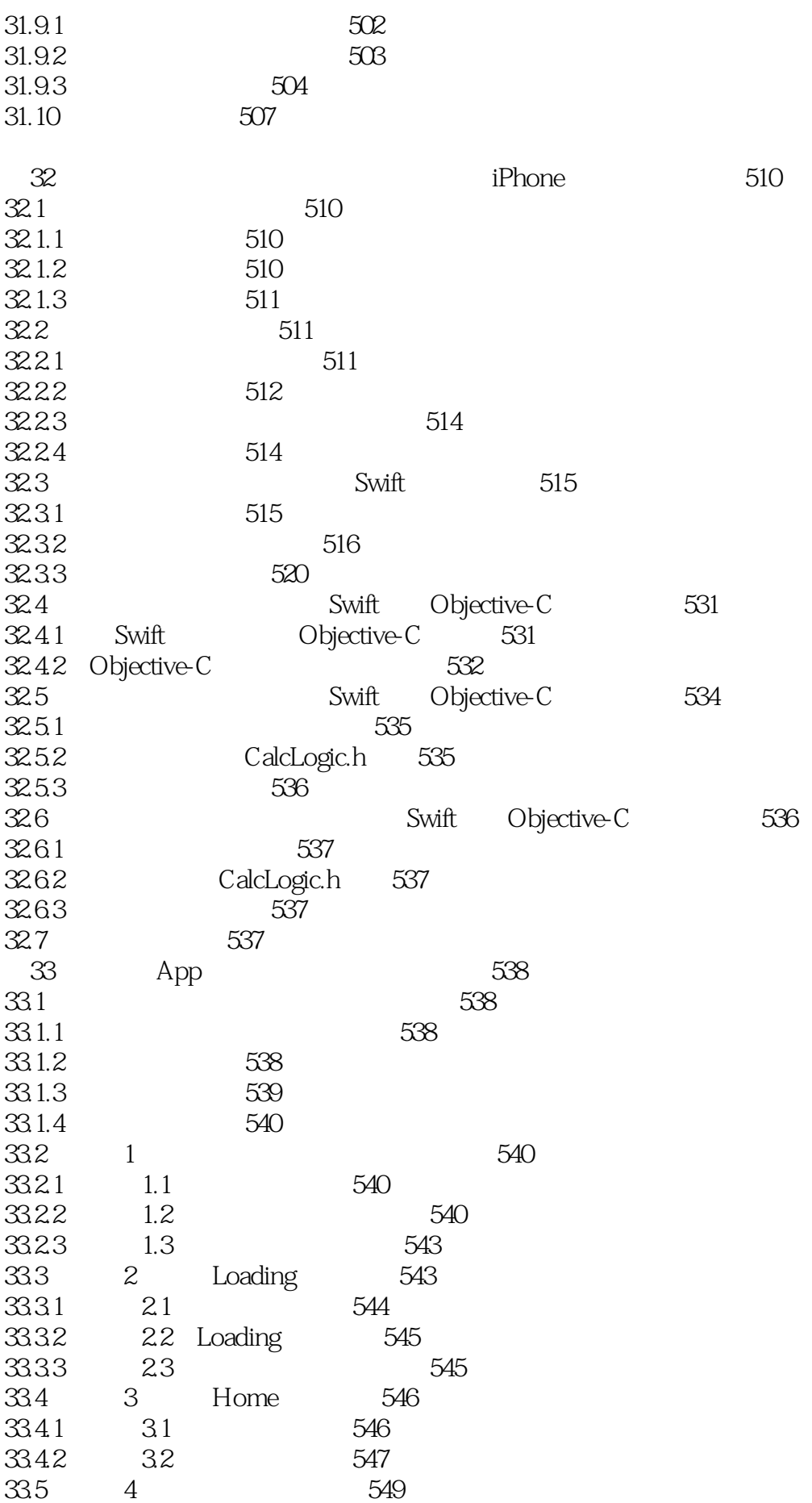

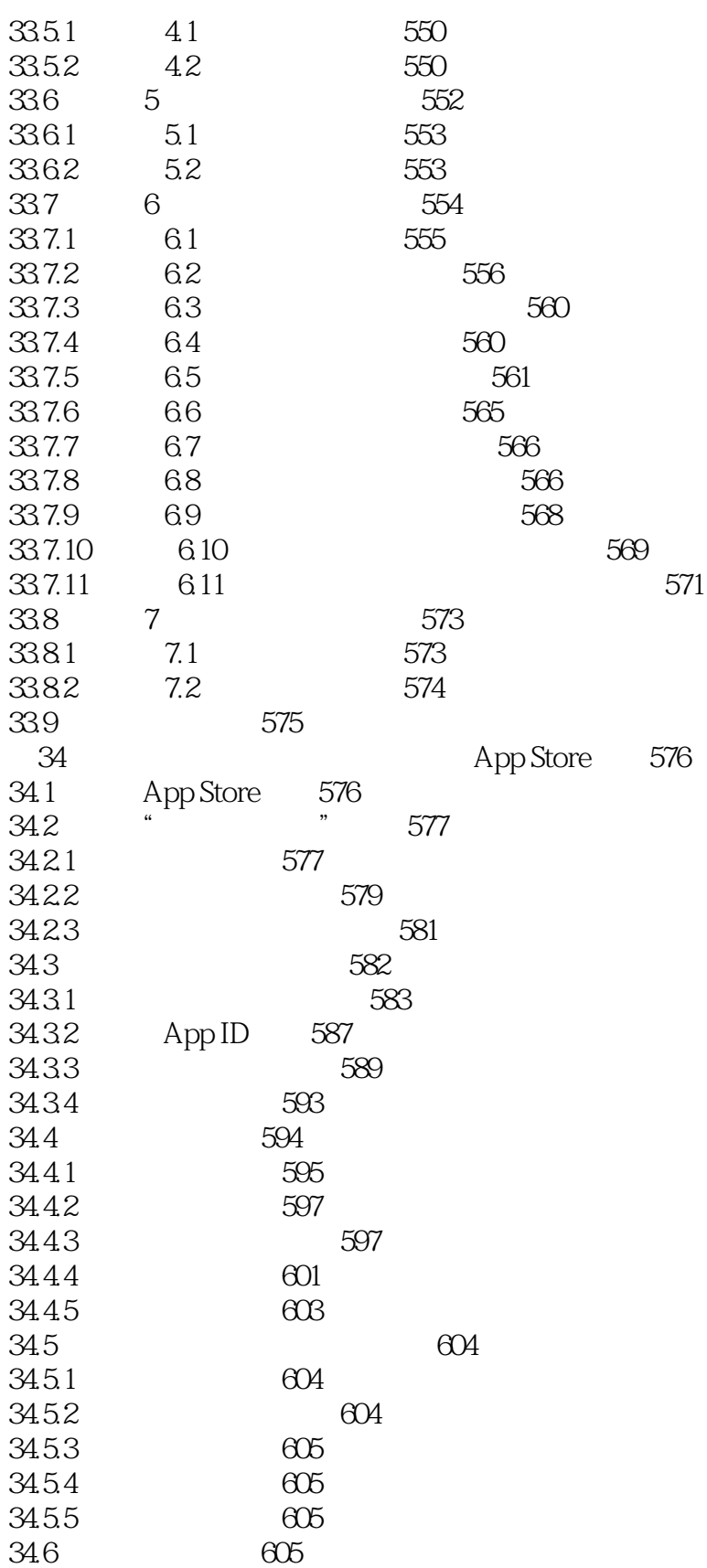

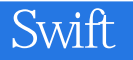

本站所提供下载的PDF图书仅提供预览和简介,请支持正版图书。

:www.tushu000.com